## **Настройки соединения – Путь к хранилищу**

Данное «хранилище» предназначено для хранения различных данных (например, статусов отправки) вне информационной базы 1С для сохранности структуры конфигурации и доступа любого пользователя модуля к протоколам передачи отчетов, статусам и общим настройкам соединения.

## **1. Файловый вариант.**

Желательно указать путь к каталогу внутри папки хранения файловой базы:

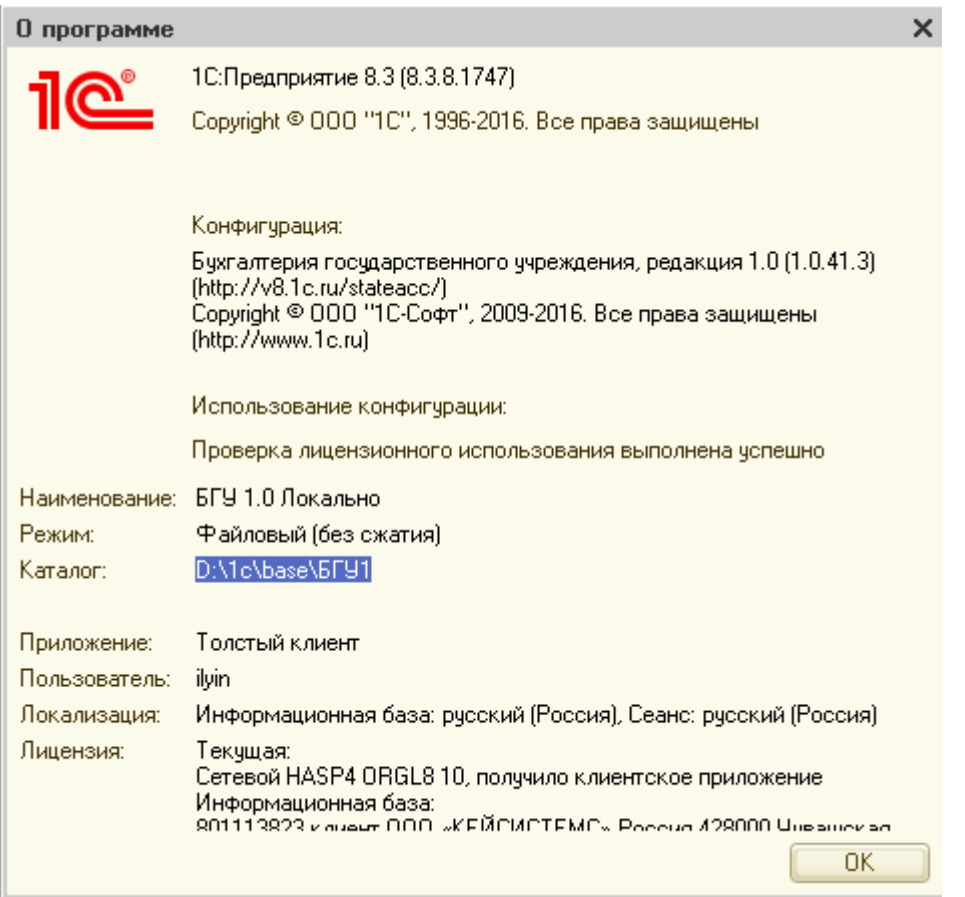

В данном случае можно указать каталог **D:\1c\base\БГУ1\Хранилище**.

## **2. Клиент-серверный вариант.**

Необходимо создать общедоступную сетевую папку с полными правами на запись и чтение для всех пользователей и указать его в поле «Путь к хранилищу». Например, **\\192.168.0.1\exchange\Хранилище**

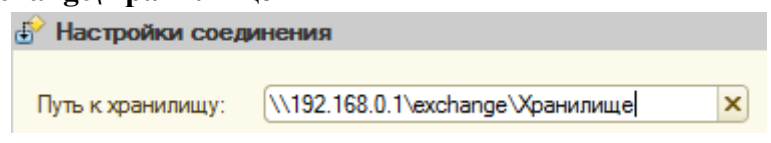